- 13 ISBN 9787113115784
- 10 ISBN 7113115780

出版时间:2010-9

 $(2010 \times )$ 

页数:327

## 版权说明:本站所提供下载的PDF图书仅提供预览和简介以及在线试读,请支持正版图书。

更多资源请访问:www.tushu111.com

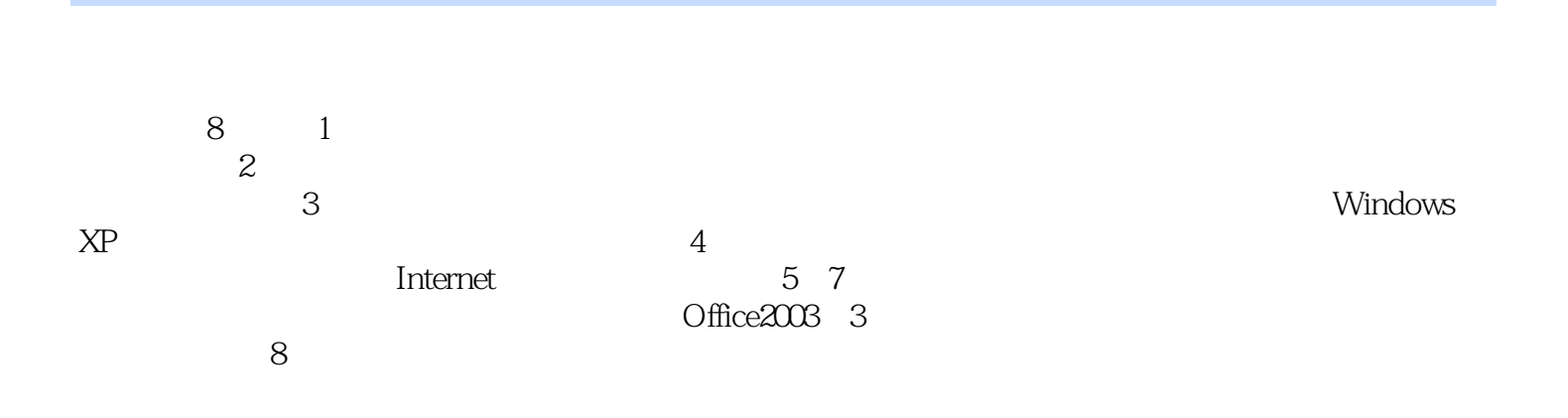

 $1 \quad \text{---}$  1.1  $1.1 \quad \text{1.1.2}$  1.1.2  $1.2$   $1.21$   $1.22$   $1.23$   $1.24$  $1.25$  1.2.6  $1.3$  1.3  $1.31$  $1.32$   $1.33$   $1.34$   $1.35$  $1.32$   $1.33$   $1.41$   $1.42$   $1.43$ <br> $1.43$  $\frac{2}{1}$  —— 2.1 2.1.1  $21.2$  2.2  $22.1$   $22.2$  $23$   $231$   $232$   $233$  $2.34$  2.4  $2.4$   $2.4$   $2.4$  $243$   $244$  $25$  2.5.1  $251$   $252$   $253$  $3 \qquad \qquad \text{---} \qquad \qquad 31 \qquad \qquad 31.1 \qquad \qquad 31.2$  $31.3$   $31.4$   $32$  Windows XP3.2.1 Windows XP 3.2.2 Windows XP 3.2.3 Windows XP 3.3 Windows XP 3.3.1 Windows XP 3.3.2 Windows XP 3.3.3 Windows XP  $34$  Windows  $34.1$   $34.2$   $35$  $351$   $352$   $36\text{Windows}$   $361$   $362$ 3.6.3 Windows 3.6.4 compared 4 Internet—— 4.1  $41.1$   $41.2$   $41.3$   $41.3$ -4 41.5 41.5 422 422 423 424 423 424 425 TCP IP4.2.3IP 4.2.4 the 4.2.5 Internet that 4.3 Internet 4.3.1 WWW 4.3.2 4.3.3 4.3.4 5 Word—— 5.1 Word20035.1.1 Word2003 5.1.2 Word2003 5.1.3 Word2003 5.1.4 5.2 Word 5.2.1 5.2.2 5.2.3 5.2.4 5.2.5 5.2.6  $5.3$   $5.31$   $5.32$   $5.4$   $5.41$  $5.42$   $5.43$   $5.44$   $5.5$   $5.51$   $5.52$   $5.53$ 5.5.4 5.5.5 5.5.5 5.6.1 5.6.1 5.6.2 5.6.3 5.6.4 5.7 5.7.1 5.7.2 5.7.3 5.7.4 5.8 5.81 5.8.2  $5.83$  6 Excel—— 6.1 Excel 6.1.1 Excel 6.1.2 Excel20036.1.3 Excel 6.2 6.2 6.2.1 6.2.2 6.2.3 6.3512 6.3.1 6.3.1  $6.32$  6.3.3  $6.33$  6.3.4 6.4 6.4  $6.41$   $6.42$   $6.43$   $6.5$   $6.51$  ...... 7 PowerPoint—  $-$  and  $8$  and  $-$ 

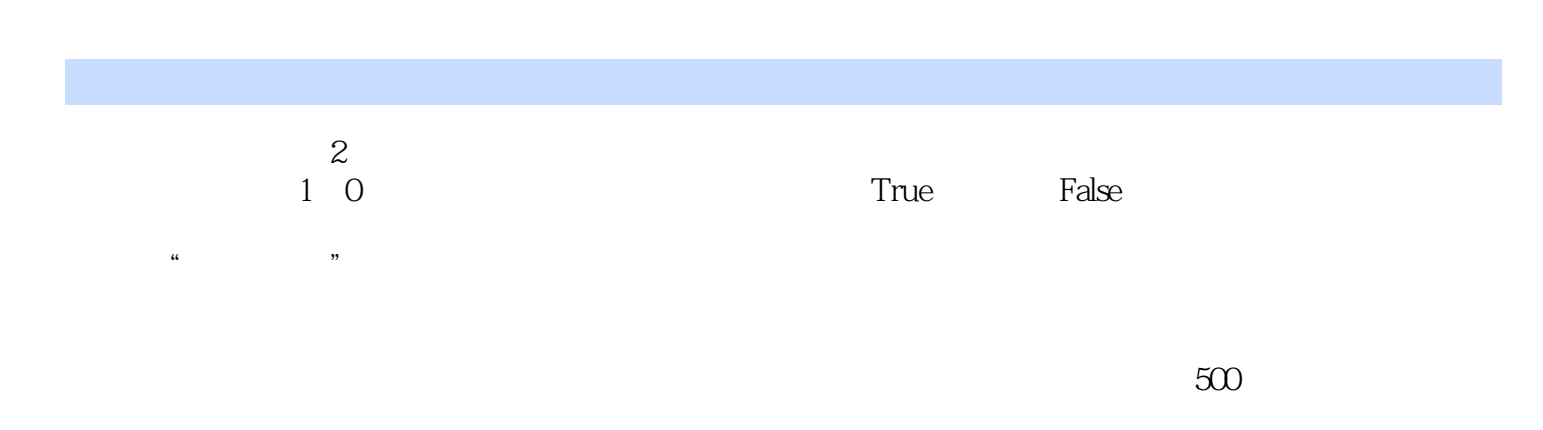

 $2008$ 

## 1 and  $\sim$   $\sim$   $\sim$   $\sim$

本站所提供下载的PDF图书仅提供预览和简介,请支持正版图书。

:www.tushu111.com